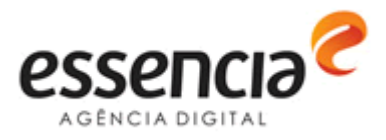

Manual sobre Permissão de Acesso ao Portal Empreender, sistema PrestContas e sistema de Currículos.

# **Sumário**

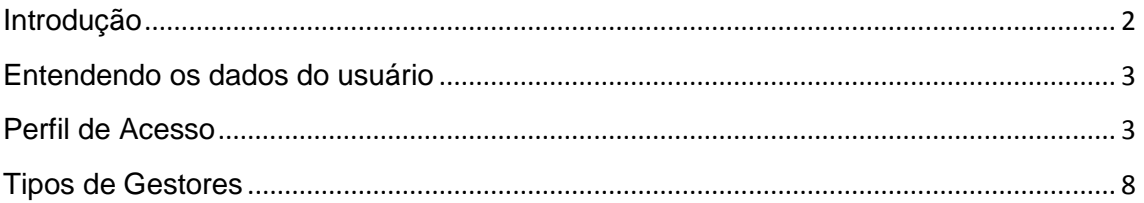

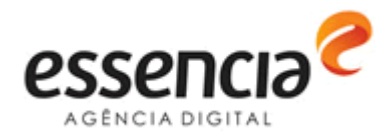

## <span id="page-1-0"></span>**Introdução**

A permissão de acesso, ao Portal Empreender, sistema PrestContas e sistema de Currículos, é composta por três variáveis:

- **Perfil de Acesso**: criado para indicar quais são as funções que serão acessadas pelos usuários. Com exceção dos perfis master e CACB Nacional, os demais permitirão acesso do usuário somente para leitura aos dados. A indicação de quais dados serão acessos é definido pela abrangência do usuário.
- **Abrangência do usuário**: indicarão quais são os dados liberados para leitura do usuário. Ela é definida no momento do cadastro do usuário, quando se define à qual entidade esse usuário está relacionado.
- **Gestor**: indicarão quais são os registros que o usuário terá permissão de escrita, independentemente da abrangência definida para ele. Sendo assim, pode existir um usuário que tenha abrangência de leitura dos registros da Federação do Estado de São Paulo, por exemplo, no entanto que possua permissão de escrita nos registros da Federação do Rio de Janeiro, pois ele é gestor desta entidade.

**Obs**.: Será permitido definir somente um gestor por federação, associação, núcleo, empresa ou projeto. Porém, um mesmo usuário, poderá ser gestor de várias entidades.

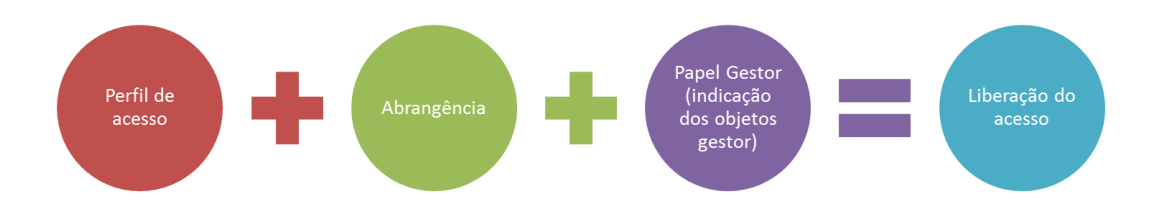

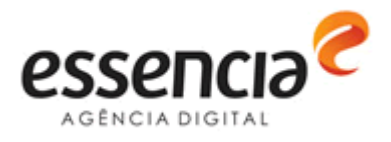

### <span id="page-2-0"></span>**Entendendo os dados do usuário**

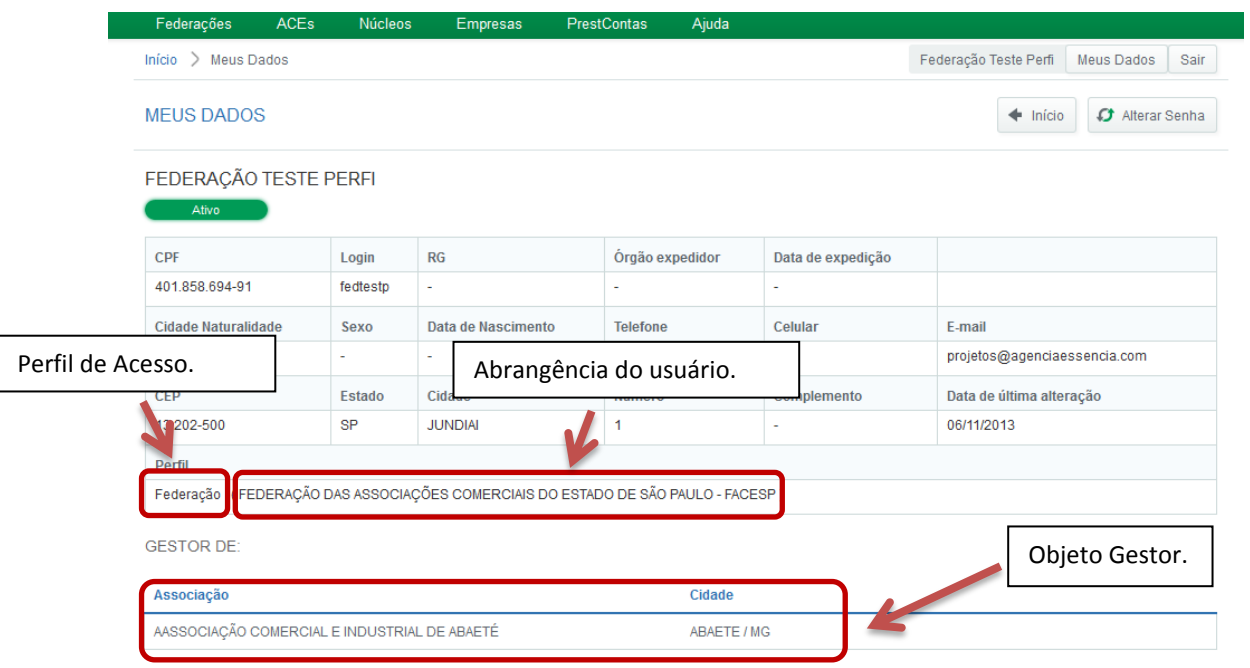

### <span id="page-2-1"></span>**Perfil de Acesso**

Os perfis de acesso são:

- **Master**: uso irrestrito ao Portal, incluindo funcionalidades como gerenciamento de usuários, inclusão e alteração de CEPs, gerenciamento de FAQs, gerenciamento de manuais e consulta da ACL *(Access Control List* ou Lista de Controle de Acesso).
- **CACB Nacional 1**: realiza ações, de inclusão e alteração, sobre Federações, Associações Comerciais, Núcleos Setoriais, Planos de Ações dos Núcleos Setoriais, Reuniões dos Núcleos Setoriais, Empresas, Projetos, Ações dos projetos, Acompanhamento dos Projeto e Liberação de Parcelas para os projetos. Aprova ou recusa os lançamentos financeiros dos projetos. Gerencia usuários, CEPs, FAQs e Manuais.
- **CACB Nacional 2**: realiza ações, de inclusão e alteração, sobre Federações, Associações Comerciais, Núcleos Setoriais, Planos de Ações dos Núcleos Setoriais e Reuniões dos Núcleos Setoriais.
- **CACB Nacional 3**: realiza ações, de alteração, sobre Federações e Associações Comerciais.

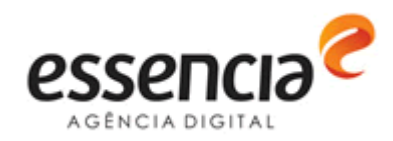

- **CACB Nacional 4**: consulta dados sobre Federação, Associações Comerciais e Núcleos Setoriais.
- **Federação**: consulta dados sobre Federação, Associações Comerciais, Núcleos Setoriais, Empresas e Projetos, de acordo com a abrangência definida para o usuário.
- **Associação**: consulta dados sobre Associações Comerciais, Núcleos Setoriais, Empresas e Projetos, de acordo com a abrangência definida para o usuário.

Abaixo, uma tabela que exemplifica, no nível de tela, quais são os acessos de cada perfil, sem considerar os acessos específicos pela atribuição do usuário como gestor. A planilha completa pode ser consultada pelo Master no portal Empreender ou no anexo desse documento.

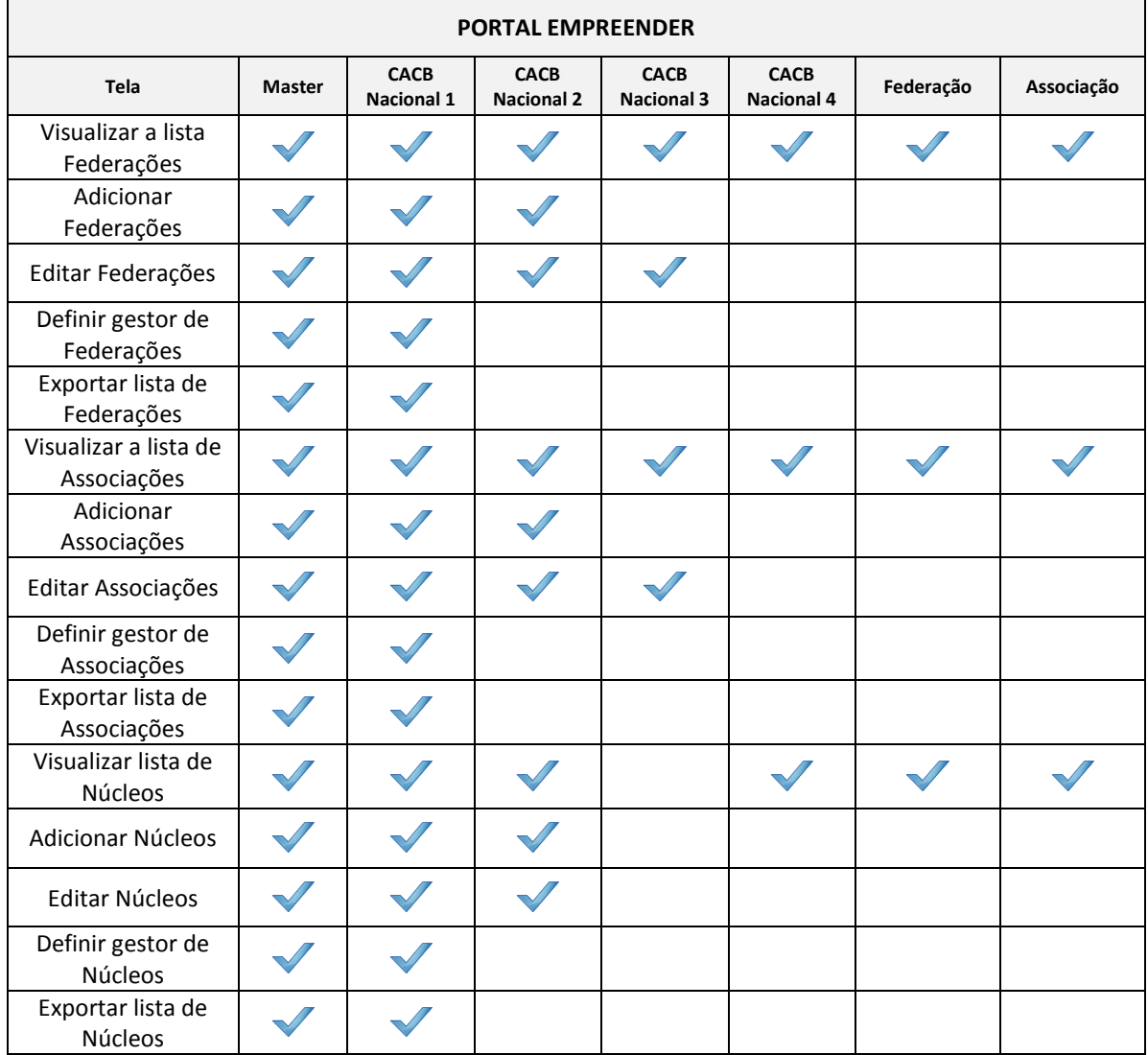

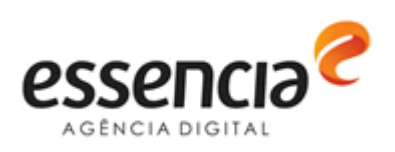

#### Manual sobre Permissão de Acesso

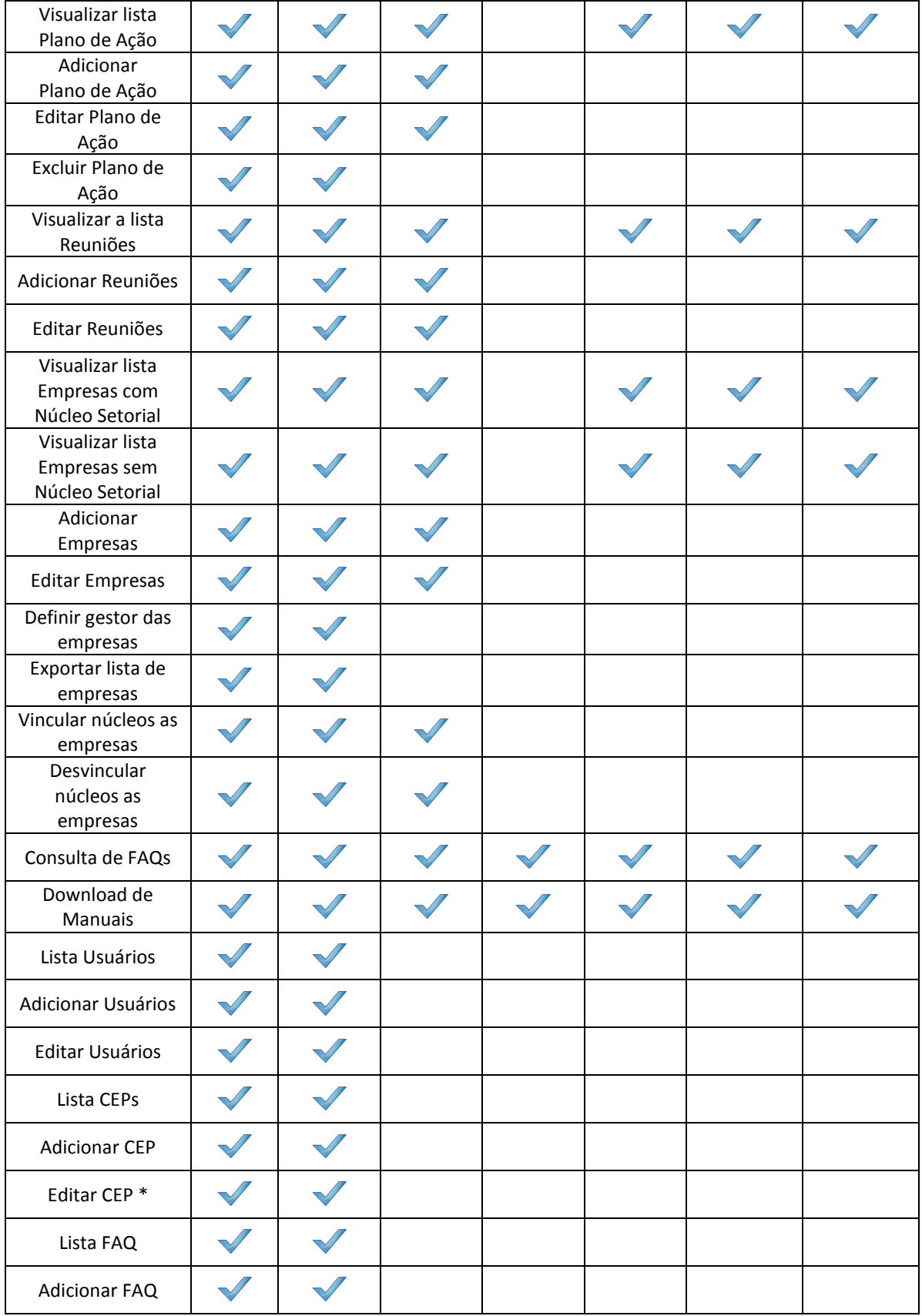

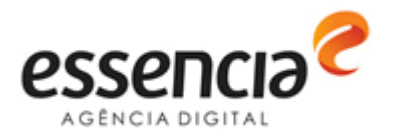

#### Manual sobre Permissão de Acesso

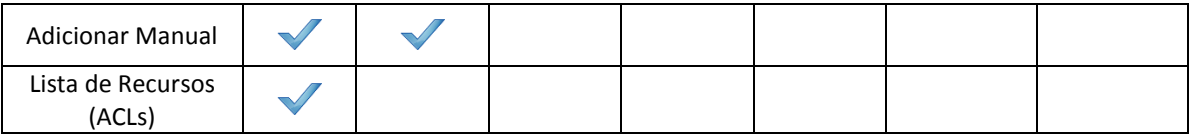

\*somente CEPs que foram cadastrados manualmente, os importados não são alterados pela interface.

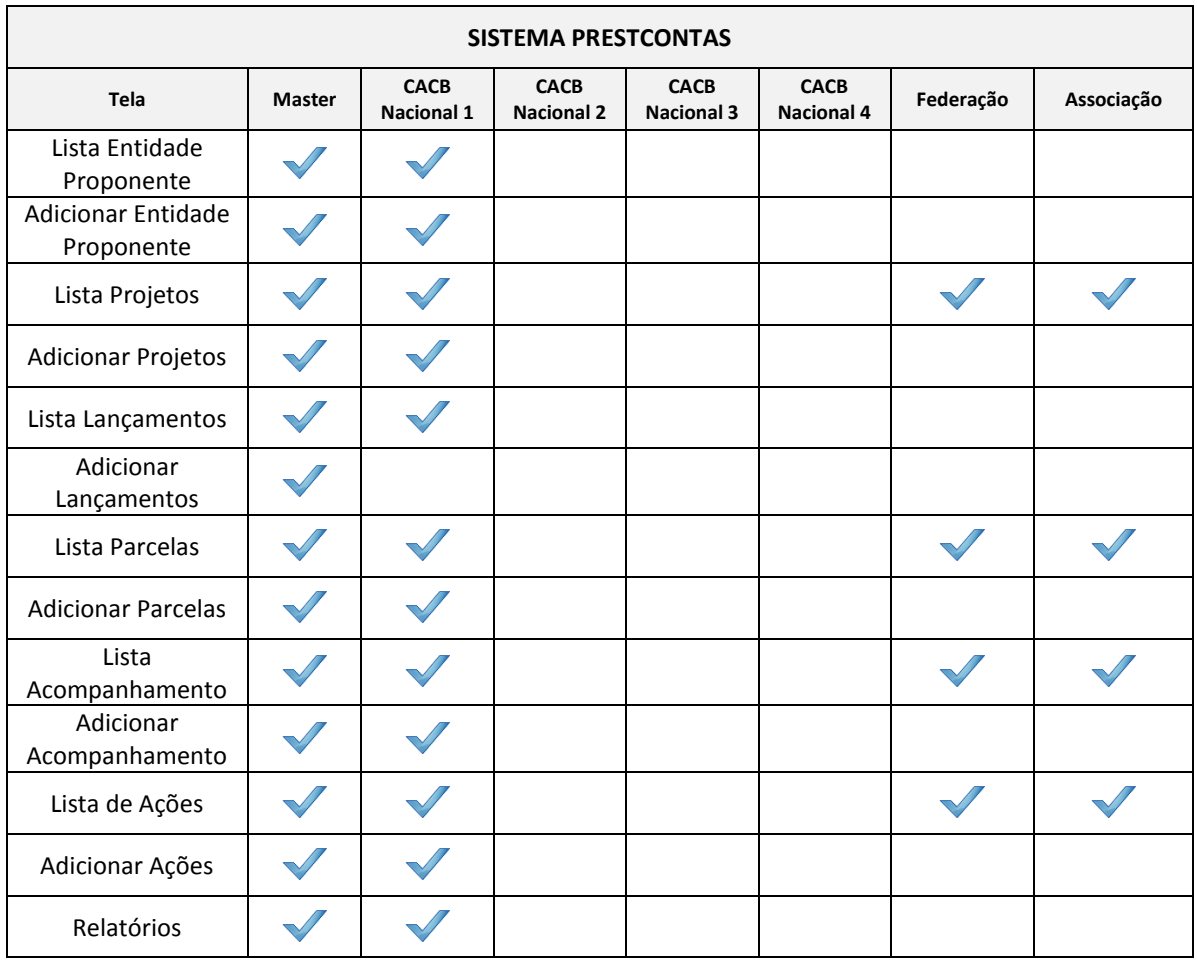

Os perfis tratam não somente no nível de tela, mas de funções, como por exemplo, Alterar Dados, Exportação Excel, Atribuir Parcela, entre outros. Esse detalhamento pode ser consultado na área de *Admin Utils* do sistema.

Com um usuário Master, acesse o caminho *Admin Utils -> ACL Recursos*.

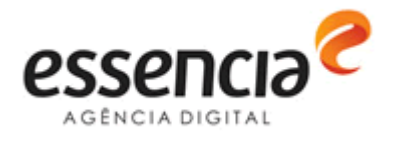

#### Manual sobre Permissão de Acesso

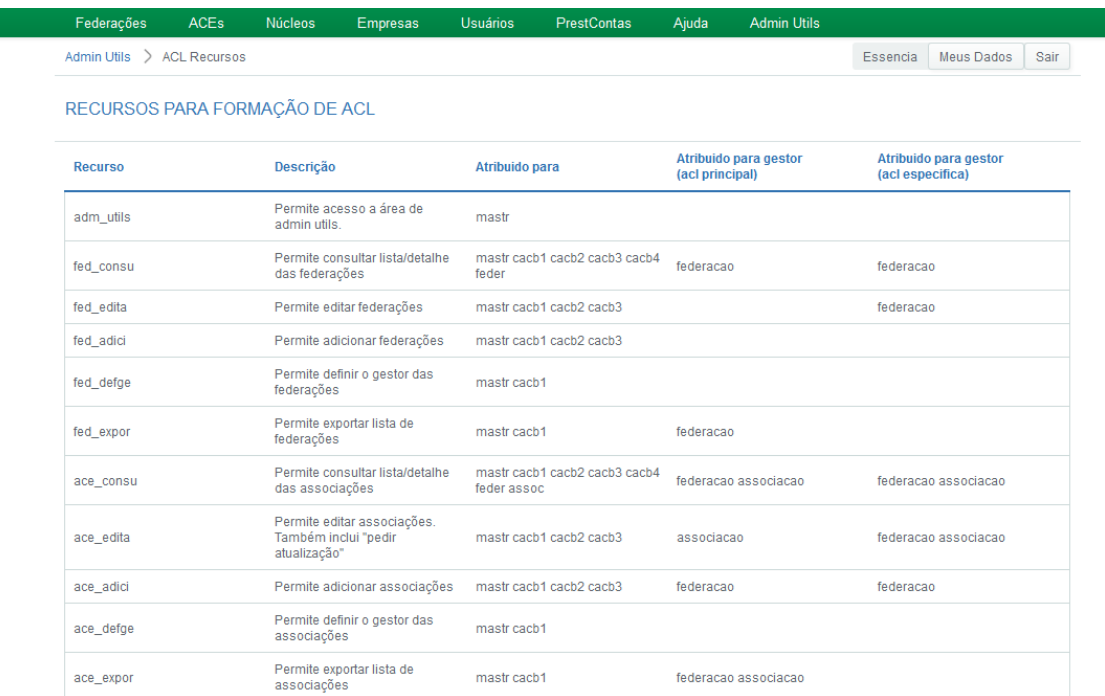

Abaixo o detalhamento do que significa cada coluna:

- **Recurso**: código atribuído para a função que pode ser uma tela, botão ou ação do usuário.
- **Descrição**: descreve a função, por exemplo: Recurso fed\_edit Permite editar as federações.
- **Atribuído para**: indicam quais são os perfis que poderão acessar aquela função.
- **Atribuído para gestor (ACL principal)**: libera os recursos adicionais ao perfil para os tipos de gestores indicados, independente do objeto ao qual ele é gestor. Por exemplo: permitir com que um Gestor de Federação, exporte TODOS os registros sobre Federação, independente da entidade ao qual ele é gestor, respeitando somente a abrangência do seu usuário (UF).
- **Atribuído para gestor (ACL específica)**: libera os recursos adicionais ao perfil para os tipos de gestores indicados, considerando o objeto ao qual ele é gestor. Por exemplo: permitir com que um Gestor de Federação, exporte SOMENTE o registro das federações ao qual ele é gestor.

**Nota**: *entende-se por objeto, um registro no banco de dados com a identificação de um código único.*

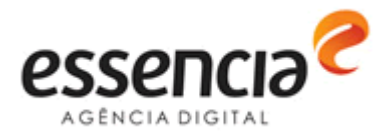

## <span id="page-7-0"></span>**Tipos de Gestores**

Os tipos de gestores são:

- **Federação**: são os gestores dos objetos Federações.
- **Associação**: são os gestores dos objetos Associações Comerciais.
- **Núcleo**: são os gestores dos objetos Núcleos Setoriais.
- **Empresa**: são os gestores dos objetos Empresa (com ou sem vinculo com Núcleo Setorial).
- **Projetos**: são os gestores dos objetos Projetos.

O tipo é definido pela natureza do objeto que o usuário recebe, isto é, ao incluir o CPF do usuário como gestor de uma Federação, ele receberá o tipo federação. Se esse mesmo usuário foi atribuído como gestor de um projeto, ele ficará com os tipos Federação e Projetos.